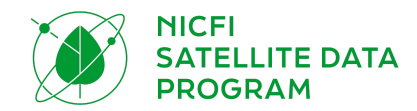

# PROGRAMME DE DONNÉES SATELLITAIRES NICFI FOIRE AUX QUESTIONS

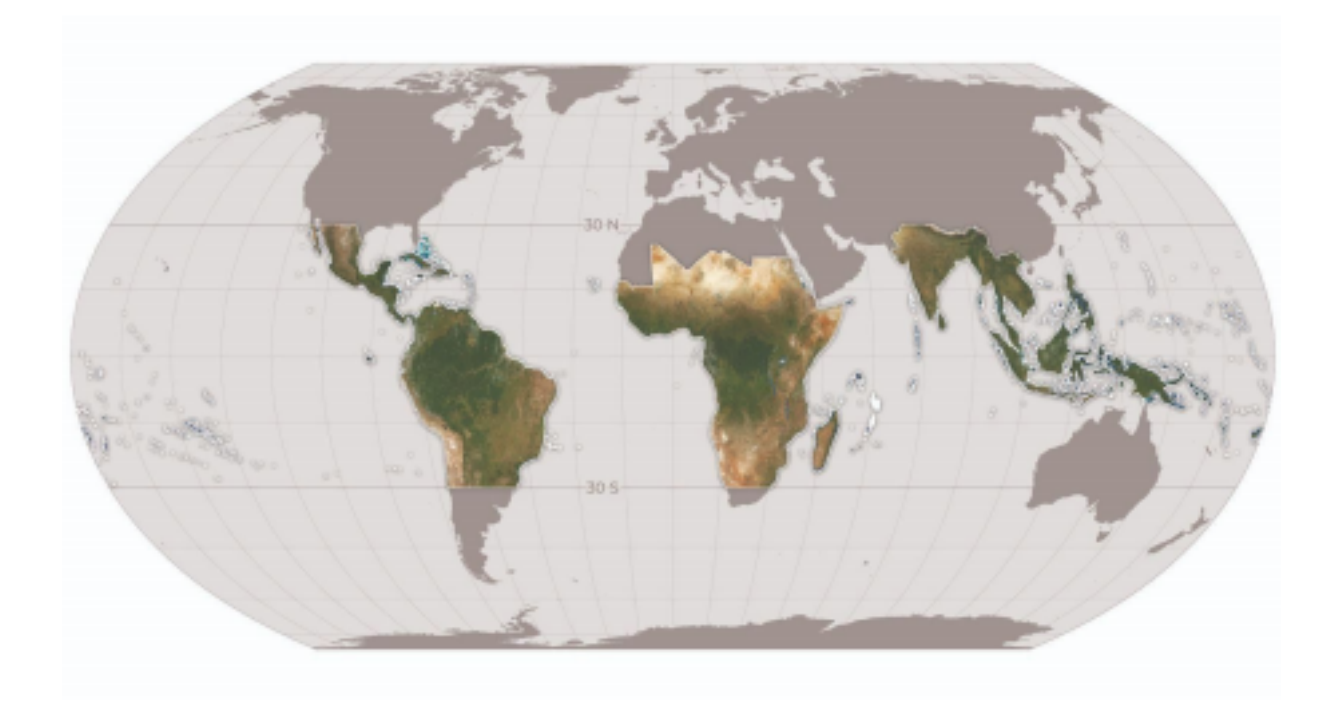

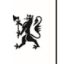

Norwegian Ministry<br>of Climate and Environment

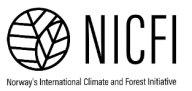

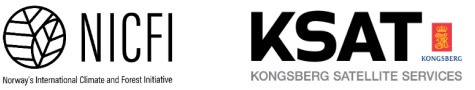

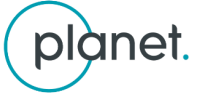

**AIRBUS** 

#### **1. Quels sont précisément les produits de données proposés par ce programme ?**

Ce programme met librement à disposition des images satellites optiques à haute résolution (< 5 m par pixel) des zones tropicales, accessibles à tous, en vue de la lutte contre la déforestation et le changement climatique.

Plus précisément, les produits comprennent :

- **Les mosaïques visuelles PlanetScope :** Optimisées pour l'affichage et l'interprétation visuelle, les mosaïques visuelles offrent une représentation en « couleur réelle » de données spatialement précises avec des effets topographiques, de brume, d'éclairage minimisés. Elles sont idéales pour les utilisateurs qui surveillent visuellement ou interprètent les images satellites.
	- Spécifications du produit :
		- Zone : régions tropicales du globe (voir aussi Question 6)
		- Résolution spatiale : 4,77 m par pixel
		- Résolution spectrale : rouge, vert, bleu (3 bandes)
		- Résolution temporelle :
			- Archive : (décembre 2015 août 2020) : Semestriel
			- Suivi (depuis septembre 2020) : mensuel
- **Les mosaïques de réflectance de surface PlanetScope (prêtes pour l'analyse) :** Optimisées pour une analyse scientifique et quantitative, ces mosaïques offrent une représentation analytique ou « de la vérité terrain » des données spatialement précises avec des effets minimaux de l'atmosphère et des caractéristiques du capteur. Elles comprennent une quatrième bande (proche infrarouge) et conviennent à une variété d'indices de végétation, y compris l'indice de différence normalisée de la végétation (NDVI), l'indice de végétation améliorée (EVI), l'indice de différence normalisée de l'eau (NDWI), etc. Elles sont idéales pour les utilisateurs qui surveillent ou interprètent de manière scientifique ou quantitative les images satellites.

○ Spécifications du produit :

- Zone : régions tropicales du globe (voir aussi Question 6)
- Résolution spatiale : 4,77 m par pixel
- Résolution spectrale : rouge, vert, bleu, proche infrarouge (4 bandes)
- Résolution temporelle :
	- Archive : (décembre 2015 août 2020) : Semestriel
	- Suivi (depuis septembre 2020) : mensuel

\*Veuillez noter qu'il y aura un déploiement progressif de toutes les mosaïques d'archives :

- Mosaïques d'archives 2018-2020 disponibles aujourd'hui
- Mosaïques d'archives 2017-2018 disponibles le 22 novembre 2020
- Mosaïques d'archives 2015-2017 disponibles le 22 décembre 2020

Seules les données optiques (rouge, vert, bleu et proche infrarouge) sont proposées dans le cadre de ce projet. Le radar à ouverture synthétique (SAR) n'est pas inclus.

#### **2. Comment s'inscrire pour accéder à ce programme ?**

Visitez le site https://www.planet.com/nicfi/. Une fois votre adresse e-mail saisie dans le formulaire, vous recevrez un e-mail de suivi contenant un lien unique pour activer votre compte. Le lien vous dirigera vers un formulaire d'inscription pour saisir plus de détails sur vous et votre organisation. Enfin, il vous sera demandé d'accepter les conditions de service relatives au programme NICFI. Une fois que vous aurez rempli ce formulaire, vous serez redirigé vers le portail d'accès et vous pourrez commencer à travailler avec ces données.

Veuillez noter que les utilisateurs déjà clients Planet doivent utiliser un e-mail différent de celui associé à leur compte Planet existant.

#### **3. Quels sont les niveaux d'accès utilisateur ?**

Il existe trois niveaux d'accès utilisateur aux données du Programme:

- **Niveau 0 – Ouvert et public :** Accès public uniquement aux mosaïques visuelles (archive semestrielle et surveillance mensuelle) via les sites alliés de la cause. Les alliés de la cause sont des entités qui engagent le public dans la surveillance de l'utilisation des forêts et des terres (par ex. www.globalforestwatch.org)
- **Niveau 1 – Aussi ouvert que possible :** Accès pour télécharger les mosaïques de réflectance de surface (archive semestrielle et surveillance mensuelle) de la plateforme Planet. Les groupes d'utilisateurs comprennent des participants tiers, par exemple ceux qui utilisent les données pour leur propre utilisation dans la poursuite de l'objectif ainsi que des alliés de la cause.
- **Niveau 2 – Partenaires sélectionnés :** Les partenaires stratégiques définis par le ministère norvégien du Climat et de l'Environnement qui ont accès aux couches de données de niveau 1 ainsi qu'aux scènes sous-jacentes de Planet et aux données historiques d'archives sélectionnées d'Airbus depuis 2002.

## **4. Une fois que je me suis inscrit, comment puis-je accéder aux produits ?**

Vous pouvez accéder à ces données via un certain nombre d'outils Web et API.

- **Les mosaïques visuelles (Niveau 0 - Affichage uniquement) :** seront affichées par les alliés de la cause, comme Global Forest Watch et d'autres à venir !
- **Les mosaïques visuelles (Niveau 1) :** seront disponibles par le biais de l'inscription au programme avec la plateforme Planet qui comprend l'accès aux API et aux applications web de Planet.
- **Les mosaïques de réflectance de surface (Niveau 1) :** seront disponibles par le biais de l'inscription au programme avec la plateforme Planet qui comprend l'accès aux API et aux applications web de Planet.
- **Les mosaïques visuelles et de réflectance de surface (Niveau 1) :** seront également disponibles dans des applications tierces, telles que QGIS, ArcGIS et Google Earth Engine, via les plug-ins de Planet et les services de streaming.

### **5. Que se passe-t-il si je suis par ailleurs un client Planet ?**

Les utilisateurs qui sont également clients de Planet sont bienvenus au programme de données satellitaires NICFI, mais doivent s'inscrire avec un e-mail différent de celui associé à leur compte Planet existant.

### **6. Quel est le calendrier des produits et du programme ?**

Les produits de données couvrent une période d'archivage (2015-2020) et de surveillance (2020-2023) :

- La période d'archivage offre une couverture 2x/an (bi-annuelle)
- La période de surveillance offre une couverture de 12x/an (mensuelle). Les mosaïques de surveillance seront mises à jour tous les mois de septembre 2020 au 30 août 2023, avec une possibilité d'extension pendant un ans supplémentaire.

Tous les produits de données sous licence via ce programme ont une licence perpétuelle, ce qui signifie que les données téléchargées peuvent continuer à être utilisées une fois que le programme est terminé.

### **7. Quelles sont les conditions d'utilisation ?**

Les données de niveau 1 sont autorisées par Planet sous une licence non commerciale personnalisée (similaire à une licence de type Creative Commons) pour soutenir l'objectif NICFI.

L'objectif de cette licence est de fournir aux utilisateurs à l'échelle mondiale l'accès à la plateforme exclusive de Planet et au contenu associé (mosaïques des régions tropicales à haute résolution) dans le but principal de:

### *réduire et inverser la disparition de forêts tropicales, contribuer à la lutte contre le changement climatique, préserver la biodiversité, contribuer à la repousse, à la restauration et à l'amélioration des forêts, et faciliter le développement durable*.

Toute utilisation doit être ni commerciale ni dans la recherche primaire d'un profit.

Une fois votre compte Planet activé et que vous avez accepté les termes de la licence, vous êtes autorisé à accéder, afficher, télécharger, utiliser, afficher, imprimer et créer des produits dérivés du contenu (mosaïques des régions tropicales) en faveur de l'objectif NICFI et dans le but premier de le réaliser, . Le niveau 0 est accessible à tous et peut être affiché publiquement.

#### **8. Quelles sont les zones géographiques incluses et exclues ?**

Les mosaïques couvrent les régions forestières tropicales entre 30 degrés nord et 30 degrés sud. Il s'agit d'une zone géographique d'environ 45 millions de kilomètres carrés. Les mosaïques des régions tropicales ne comprennent pas les zones non ou peu couvertes de forêt, ni les pays comme l'Australie, la Chine, les États-Unis et les territoires d'outre-mer des pays situés en dehors de la région tropicale (30 degrés nord et 30 degrés sud). Les pays inclus dans les mosaïques tropicales comprennent :

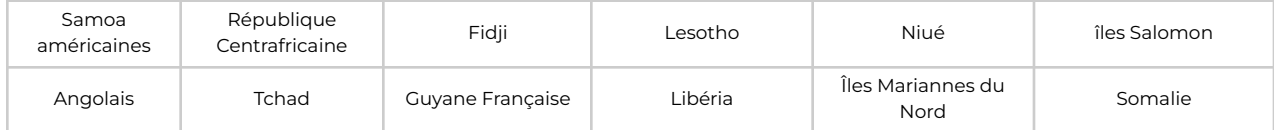

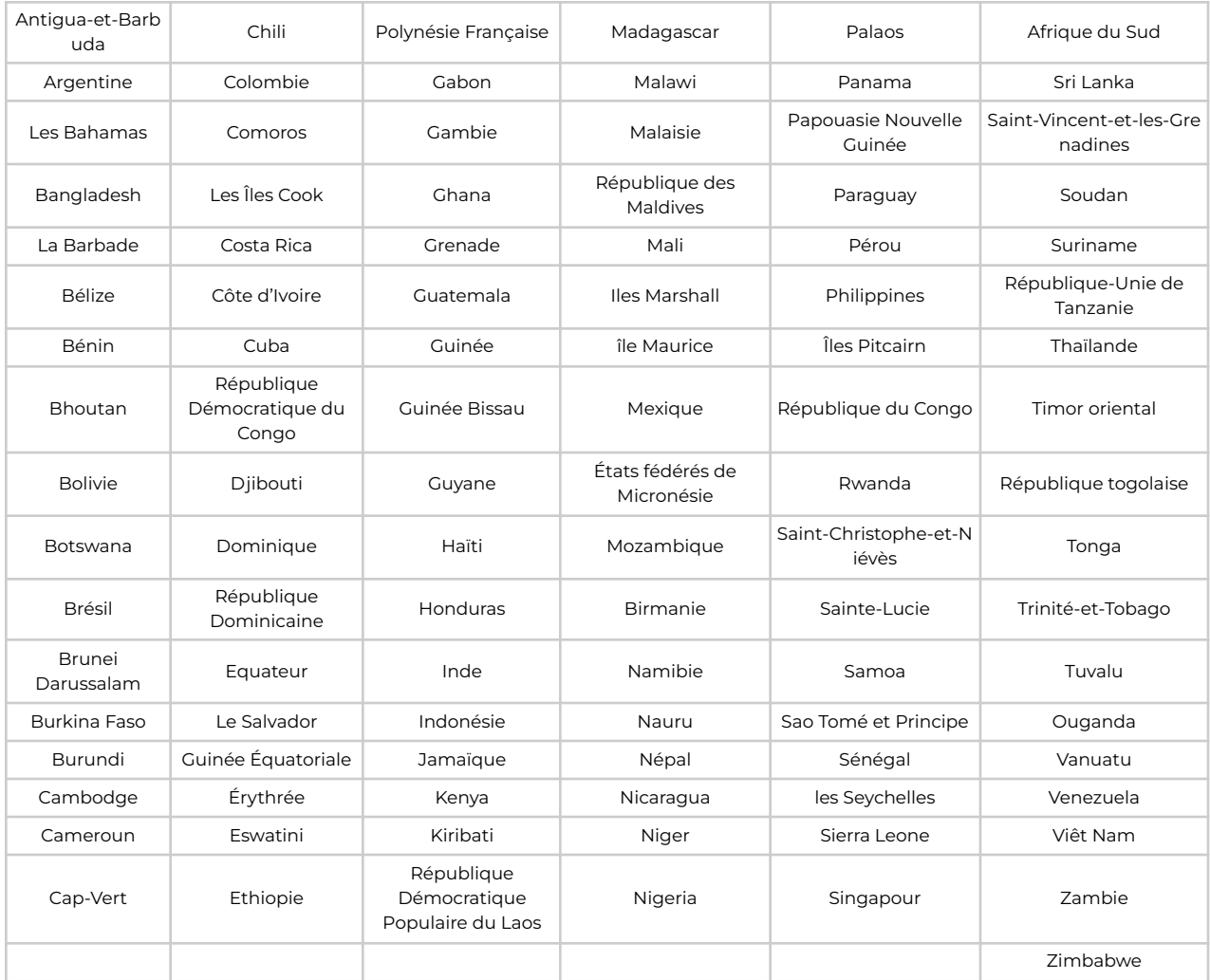

### **9. Où puis-je trouver de l'aise ou une réponse à mes questions ?**

Un service d'assistance 24 h/24 et 7 j/7 est disponible tout au long du contrat. Ce système de support hiérarchisé dispose d'un point d'accès unique par l'intermédiaire de l'équipe KSAT qui gère les demandes, répond ou réattribue votre ticket aux équipes appropriées de Planet ou d'Airbus, si nécessaire. Pour accéder à ce service, veuillez envoyer votre demande à nicfi-servicedesk@ksat.no.